# **Образец**

# **Методические рекомендации по организации обучения с применением дистанционных технологий.**

### **(на примере работы на платформе ZOOM) Творческое объединение «Первые механизмы»**

#### **При работе в Zoomвозможно объединение групп при условии прохождении одной темы.**

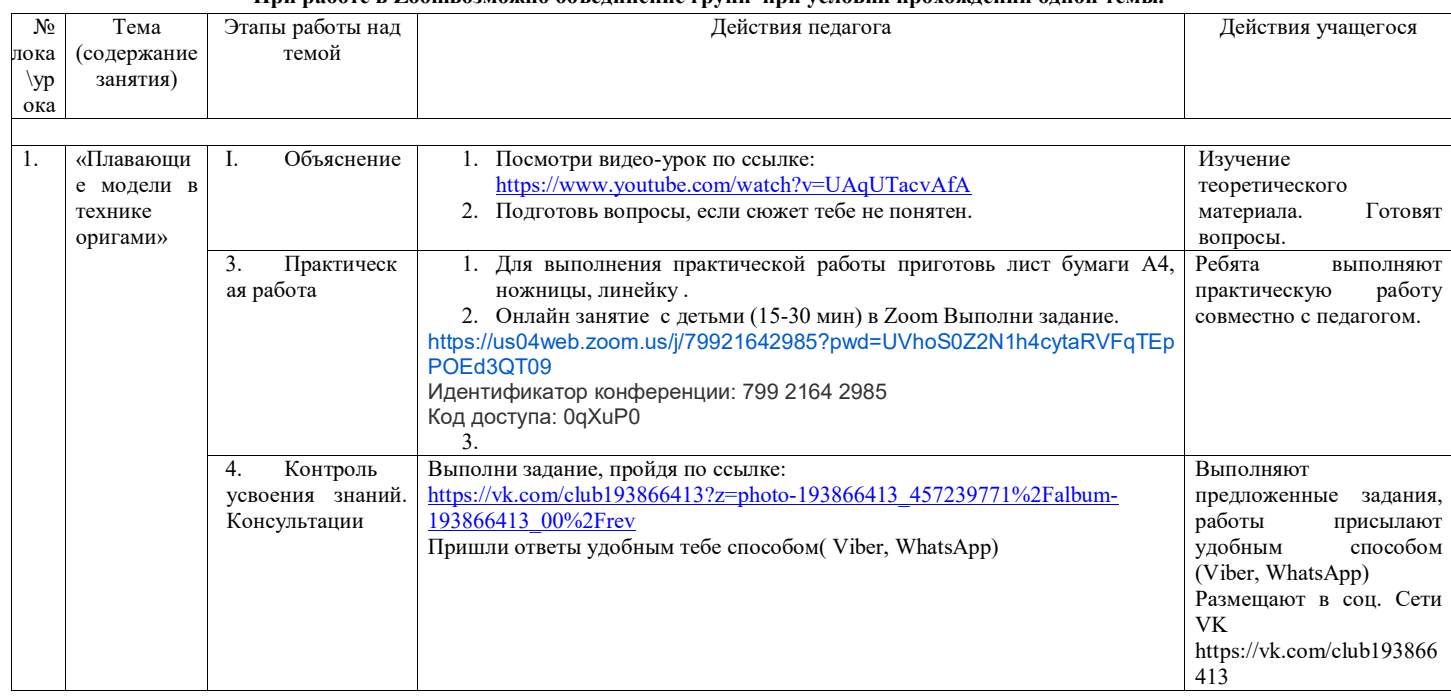

# **Образец Методические рекомендации по организации обучения с применением дистанционных технологий. Творческое объединение «3 D MAX»**

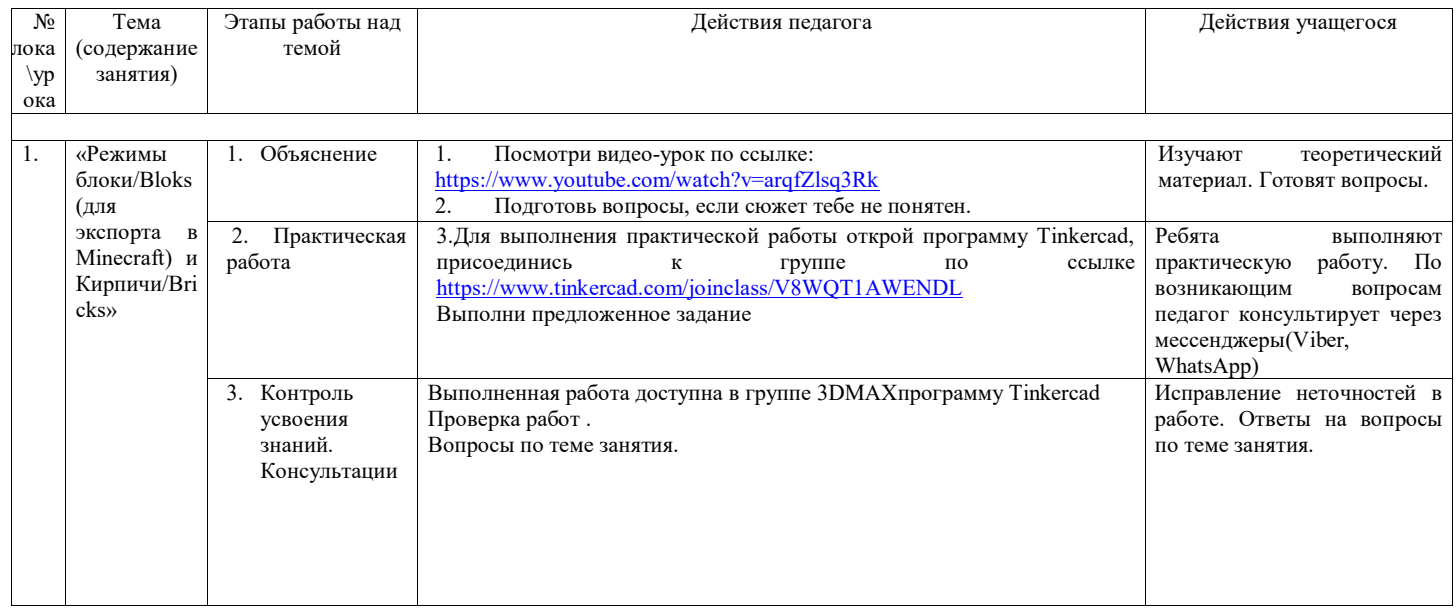